## SAP ABAP table /DSD/ME\_CUSTCPD\_HEADER {DSD Connector: CPD Customer header table}

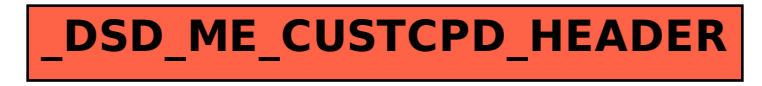